## **Poster 2018** European Vocational Skills Week

The 2018 poster has been created in line with the visual style and incorporates space to add relevant event details. You have the option to print the poster as it is or you can insert the information about your event using the Adobe Acrobat editing function (this might require a subscription to the software).

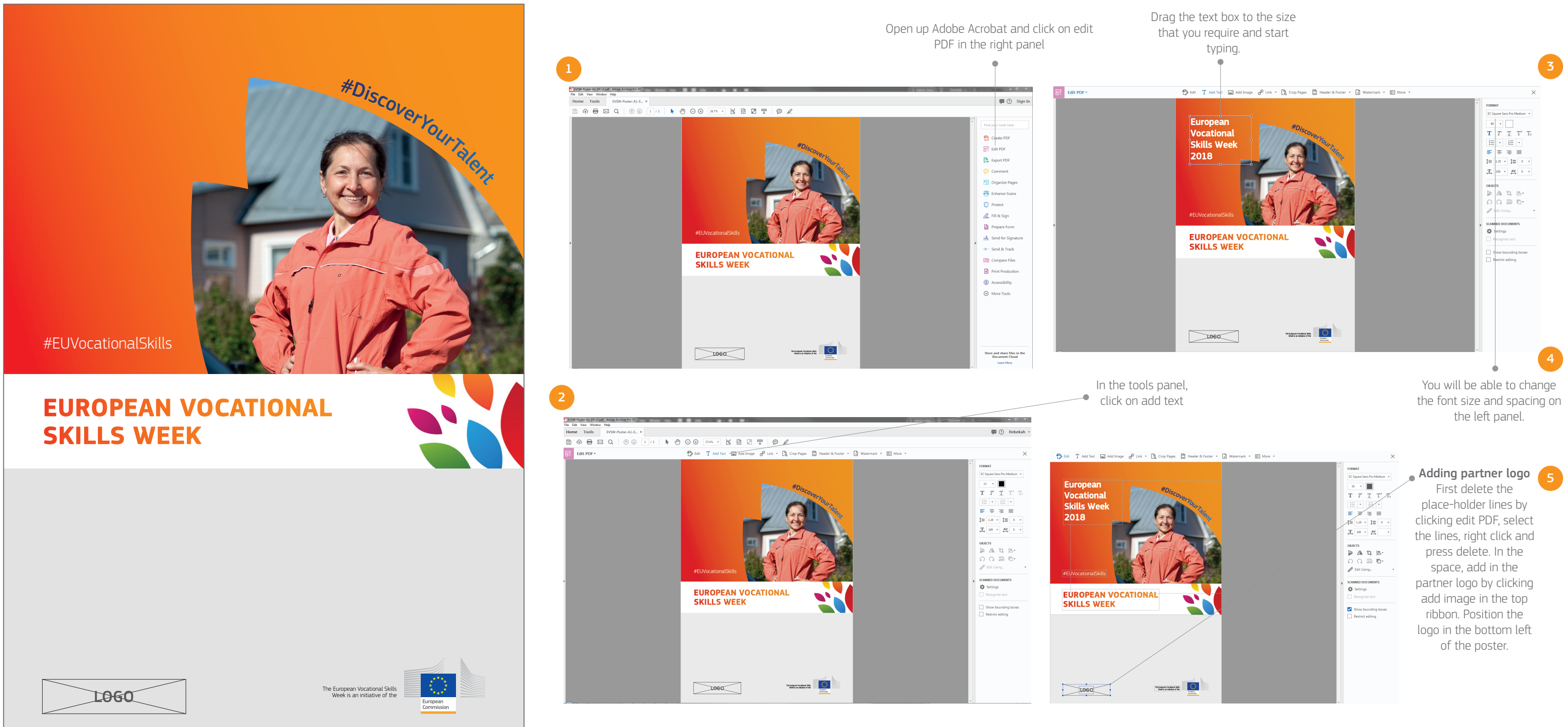